## PENN STATE UNIVERSITY Department of Economics

Econ 597D Sec 001 Computational Economics Gallant Homework 6 Fall 2015 Due Oct 6, 2015

Implement a class with the following declaration:

class polycoef {

private:

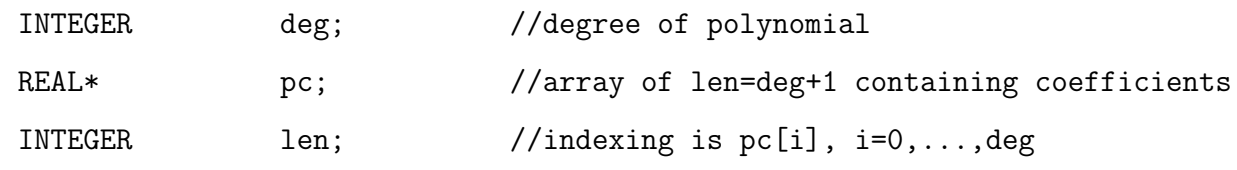

public:

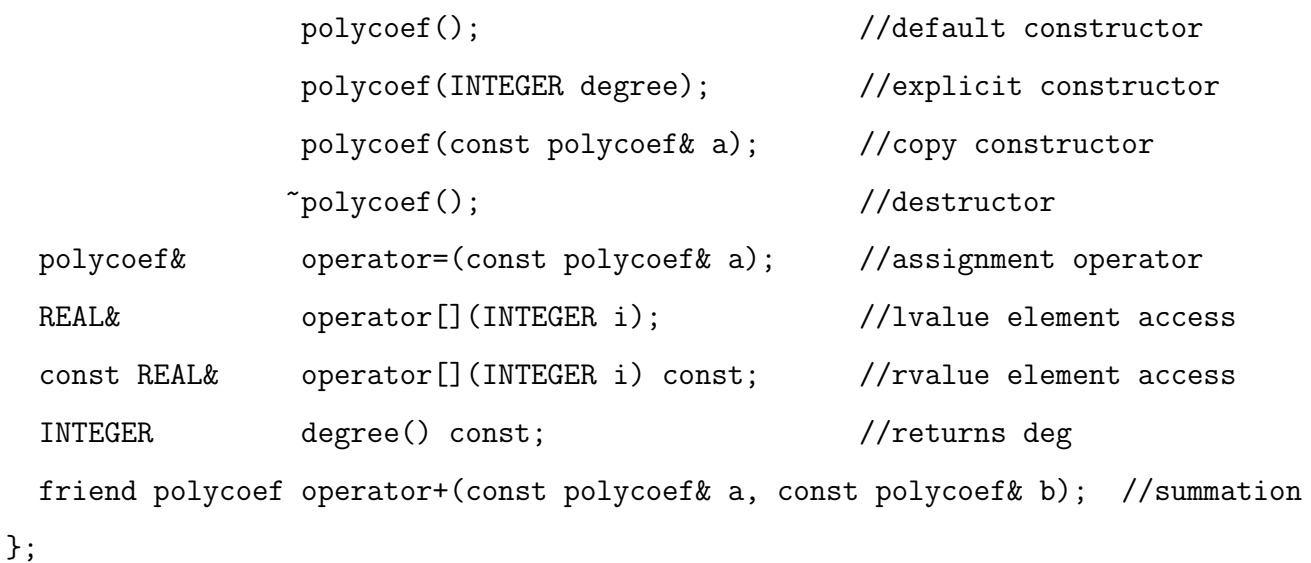

The purpose of the class is to represent a polynomial and implement addition of polynomials. Here is a main that uses every method in the class

```
int main()
{
  polycoef a(3);
 for (INTEGER i=0; i<=a.degree(); i++) a[i] = REAL(i);
```

```
polycoef b(5);
  for (INTEGER i=0; i<=b.degree(); i++) b[i] = REAL(i);
  polycoef c;
  c = a + b;polycoef d = c;
  for (INTEGER i=0; i <= c.degree(); i ++) cout << c[i] << " "<< d[i] << '\n';
  return 0;
}
```
This is a container class similar to class intvec. You can look at that code for hints on how to implement class polycoef. Notice that, unlike class intvec, the arguments of operator+ need not have the same length; the polycoef that is returned will have length the larger of the two arguments.

If you are ambitious implement operator\* for extra credit.

Turn in your code, a sample main that executes it, and the output.